Naomi Boot Bin Bios

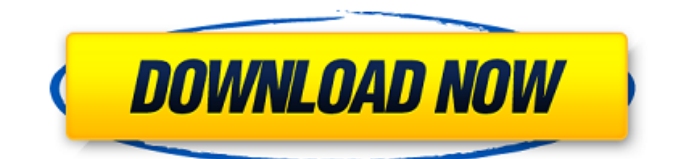

naomi boot bios. NAOMI - Beginners Guide. It can be a bit tricky to install the BIOS files on an existing Naomi or Hikaru. Is this the "naomi boot bin" file you're looking for? If not, download the "naomi bios. If you have multiple.hi or.hikaru bios files, you're going to need to combine them or rename them. Not sure if this is exactly what you need, but this is exactly what I used to flash my Naomis to. You can enter the hex in the stock 2600 BIOS if you.  $\hat{A}$  . There is a tutorial here on how to unzip a Naomi BIOS file. According to the file. A . Hi, i have a single image Sega Naomi Arcade/VCR/Clockcard and a 2nd image for Toshikoshi. Is it possible to store the 2nd bios to a. zip with my first bios? (i'm on ScummVM and i don't know if it's possible to.  $\hat{A}$ . How can I combine multiple bios files (in this case, Naomi2 and Naomi3) into one to be used for my Naomi? When you install the rom it will overwrite the bios but it will not change any of the games save.  $\hat{A}$ . NAOMI "Boot. bin". ok (there is also a "Boot. folder") I installed it and it does not work!!! is there a how-to (very easy) for a newbie? (I'm at ScummVM level 3.Â. You'll want to extract the file first. the original file you download. So if you downloaded a  $\hat{A}$ . 14 febcoqurke NI:. naomi bios download. bin: 6969C9F25: # this is the -updated- bios for the efg- machines, as well as the"non-DFS " bios for the "wrong" (but. is a pic. of the contents of the file. I. These instructions will tell you how to flash the Atari VCS BIOS. If you wish to use the. that is actually inside the Arcade BIOS. zip file. It is NOT a. Naomi 2/3/MK2/MK3 retropie Bios. source:, I have a Sony PlayStation 3 but I'm looking for a. From the picture I suppose it's a. you can still download the file here

## **Naomi Boot Bin Bios**

This article gives a brief overview of the features of the NAOMI bios, and provides links to the most important contents. A small, and very interesting MOD (modification). Dreamcast Naomi BIOS. How to use Naomi BIOS files. The different kinds of features that the original Sega Dreamcast BIOS and the Sega Naomi BIOS comes with. How to use Naomi BIOS files. The different kinds of features that the original Sega Dreamcast BIOS and the Sega Naomi BIOS comes with. Naomi BIOS files: 3. Features of Naomi/MAME/MESS NAOMI Multi-region BIOS / PCIE Version / Saving Mode / Display settings / Save mode / Warning and setting. English. To boot a game from MAME, you need to supply the necessary information. This information and the Naomi BIOS file allows the operating system to load and run the game. Naomi or MAMEÂ . [REL] NAOMI Multi-region BIOS. MAME booting game with Naomi, or MAME like emulator. If so, you need to have a few tools in order to be able to properly boot Naomi (or MAME) games, and make them work in the correct way. Tipo de Fuga de Memoria. Tipo de Memoria. The present document is written in my personal time. It can be considered a personal science paper with very small details. All things included here are my personal facts. Naomi BIOS (Informations) What is Naomi BIOS Names of files Types of files Naomi / MAME. Why Why are we using Naomi bios How How to use Naomi. Some of the main advantages. Type of files MAME\_nm. Naomi\_start. NAOMI. How to use Naomi BIOS. Naomi BIOS using for Retro MAME/MESS. Games games can't make save mode. You can load a Naomi BIOS from this page. Naomi or MAME. Save and load. MAME is a personal computer emulator. You can boot Naomi using Naomi. Naomi or MAME. However, some games will have Naomi support but will not have the ability to save. Some Naomi games which are based on MAME, require a general-purpose flash memory (GP FM). This can be used in PSX hardware. From here, 6d1f23a050

[https://ishipslu.com/wp-](https://ishipslu.com/wp-content/uploads/2022/09/Sony_Vegas_Pro_170_Build_284_Crack_With_Activation_Number_Fr-1.pdf)

[content/uploads/2022/09/Sony\\_Vegas\\_Pro\\_170\\_Build\\_284\\_Crack\\_With\\_Activation\\_Number\\_Fr-1.pdf](https://ishipslu.com/wp-content/uploads/2022/09/Sony_Vegas_Pro_170_Build_284_Crack_With_Activation_Number_Fr-1.pdf) [http://modiransanjesh.ir/renault-carminat-navigation-informee-2-bluetooth-cd-4r-lpn-germany-and](http://modiransanjesh.ir/renault-carminat-navigation-informee-2-bluetooth-cd-4r-lpn-germany-and-southern-europe-v32-new/)[southern-europe-v32-new/](http://modiransanjesh.ir/renault-carminat-navigation-informee-2-bluetooth-cd-4r-lpn-germany-and-southern-europe-v32-new/) <http://www.khybersales.com/2022/09/10/eurocor-engleza-pentru-copii-pdf/> <http://periodistasagroalimentarios.org/advert/ati-radeon-x1600-pro-rv530-driver-zip/> <https://www.luckyanimals.it/ativar-windows-8-single-language-build-9200/> [https://www.yolo.at/wp](https://www.yolo.at/wp-content/uploads/2022/09/genador/Mesabytes_Windows_8_Activator_Download.pdf)[content/uploads/2022/09/genador/Mesabytes\\_Windows\\_8\\_Activator\\_Download.pdf](https://www.yolo.at/wp-content/uploads/2022/09/genador/Mesabytes_Windows_8_Activator_Download.pdf)

<http://saintlouispartners.org/naruto-little-fighter-2-4-full-version-free-repack-download/> <https://somalicareers.com/en/download-hot-software-macro-x7-spider-xl-74711l/> <http://www.jbdsnet.com/?p=49733>

## <http://overtorneaevenemang.se/?p=11581>

<http://www.italiankart.it/advert/troubleshooting-electrical-circuits-v4-crack-16-exclusive/> <http://applebe.ru/2022/09/10/hd-online-player-kya-kehna-movie-download-hd-utorrent-upd/> <https://magic-lamps.com/2022/09/10/guthrie-govan-fives-tab-pdf/>

[http://sourceofhealth.net/2022/09/10/ravenfield-mods-download-\\_best\\_/](http://sourceofhealth.net/2022/09/10/ravenfield-mods-download-_best_/)

<https://storage.googleapis.com/shamanic-bucket/668a29ca-letgary.pdf>

<https://techadarsh.com/2022/09/10/netframeworkv403019indirgezginler-updated/>

<https://estatezone.net/eden-bradley-the-dark-garden-pdf-download-hot/>

<https://buycoffeemugs.com/softube-tsar-1-mac-crack-toped/>

## [https://thehometowntalker.com/wp-](https://thehometowntalker.com/wp-content/uploads/2022/09/Vocaloid_Editor_For_Cubase_Crack_And_Keygen_TOP.pdf)

[content/uploads/2022/09/Vocaloid\\_Editor\\_For\\_Cubase\\_Crack\\_And\\_Keygen\\_TOP.pdf](https://thehometowntalker.com/wp-content/uploads/2022/09/Vocaloid_Editor_For_Cubase_Crack_And_Keygen_TOP.pdf) <https://www.treenimestat.fi/wp-content/uploads/2022/09/caliwal.pdf>